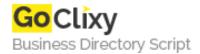

## **ImageMenuRing**

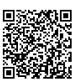

Address {value\_address}

Contact Person{value\_contact\_person}Mobile Number{value\_mobile\_number}

**Email** {value\_email}

This fully configurable Java menu applet can take infinite icons and circle them around on the ring. When an image is engaged, it is raised to the front, embosses other icons not in focus, shows the caption, and waits to connect to a URL in the target frame.

For more details, please visit https://scripts.goclixy.com/imagemenuring-27622